Docx2TeX Crack Torrent Free For Windows

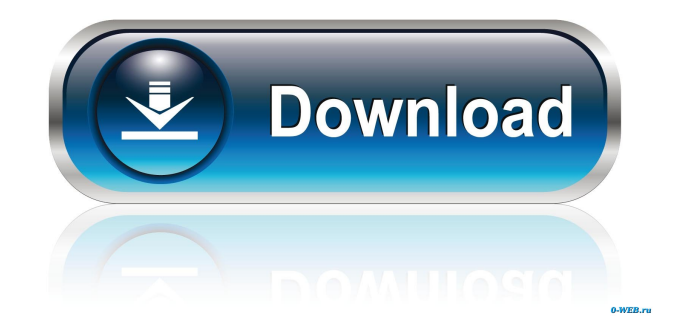

#### **Docx2TeX 2022 [New]**

Docx2TeX For Windows 10 Crack was developed to convert Word 2007.docx files to PDF. Other acceptable output formats include LaTeX or TeX. Docx2TeX Crack Free Download does not work for other documents formats. This is intended to complement the other tools in this package. The purpose of this tool is to prepare Word 2007 documents for publication. The first version of docx2tex was released on 27/12/2007 and a new version has been released on 24/02/2008. The main purpose of the tool is to transform Microsoft Word 2007 documents into standard LaTeX or TeX format in order to produce publications on PDF, LaTeX, TeX, postscript, html or whatever other format in which the publication can be rendered. This tool includes an online conversion service with which users can convert their documents. There are three ways to use this tool: - Offline conversion - Online conversion - Manual conversion This tool can be used for your personal use, or for commercial purposes. If you wish to use the tool for commercial purposes please pay an administration fee. Usage docx2tex can be used with command line options, or by using a graphical interface in the form of a simple MUI program. The graphical user interface is very simple, and uses a single menu-based configuration interface with which you can decide on a few parameters, and which output format you wish to obtain. What's new in version 2.0.1? 1. docx2tex is now able to render images in addition to text in the output. 2. docx2tex can now handle table cells with a width in points. 3. docx2tex can now handle pages that have width greater than paper width. 4. docx2tex can now render some CALS fonts in pdf. Other changes: - the version number has increased to reflect new features. - the author/Copyright field was moved to the first page. Documentation: Documentation is part of the distribution. 1.1 What is Word Processing? Word Processing is the activity in which people, namely the authors, edit manuscripts for publication. The term covers a very large range of activities that are undertaken on all levels of a publishing house: from the authors of the final printed manuscript, to editors and technical specialists, to production managers and copyeditors. Many people are involved in the process of editing a manuscript. Manuscripts are intended for publication in a wide

## **Docx2TeX Serial Key**

\* This utility converts text documents in Microsoft Word (docx) format to TeX and LaTeX documents. \* Its conversion engine is based on the Word 2007 API and DITA OPC. \* Conversion to TeX and LaTeX files is done on-the-fly, with no intermediate conversion to other formats. \* The use of conventional DITA OPC technologies allows the creation of normalized DITA-Doc. \* Syntax highlighting for both languages is provided through Word 2007 technologies. \* Users can set the document language and use of hyphenation for both languages by setting the appropriate properties in their word files. The thing is, when I use the Application Menu in Word, I can't find that option. Mac OSX 10.8.4 Word 2013 And I would like to have these kind of menus in the word editor: I don't have the right licences for Ghostscript, so I can't install it and use it via the command line, but I can use it in the program. Note that when I search for it in Google, it leads me to posts where people are telling me to use the "Application Menu > Text > Scripts...". I already tried that and I get only a word "edit", and I can't find anything more than that. I would like to export my document from Word into pdf, but I can't do that without changing it to.ps (for example). And I can't find a button that allows me to do that in Word either. I'm guessing the problem is that I don't have the right Word, and I can't find a way to replace it. I'm not sure, but I think that my problem is with the Word application, and not with the word documents itself, which I can't find. I would like to export my document from Word into pdf, but I can't do that without changing it to.ps (for example). And I can't find a button that allows me to do that in Word either. .ps (or any other format) is just a PostScript file. You can open it with PostScript Preview or any other PostScript viewer (like Adobe's ACR or Kaleidoscope.) To export to a PDF file (unless you use the VBA (Visual Basic for Applications) method of exporting), go to File > Print, then go to Print settings. 77a5ca646e

## **Docx2TeX Crack For PC**

Converts a Word 2007 document to the standard LaTeX format Converts tables into a tree structure and properly sorts them. Usage This tool is a single executable file, and requires no software installation. Just copy the executable file to the directory containing your Word 2007 files. If you want to use docx2tex in batch mode, use the --batch option. The docx2tex file has several options that can be used to get specific results (e.g. the number of columns for a table). The --help option will list all the available options, which can be used in the command line. ![docx2tex](docx2tex.png){width="100.00000%"} Docx2TeX Reference This section describes the design and implementation of docx2tex. The main document class ------------------------- The Docx2TeX application is written in Java. A very brief description of its main document class can be found at the end of this section. The method public Docx2TeX(InputStream in, int firstColumn, int lastColumn, int firstLine, int lastLine, boolean useLatexFormatting, boolean useBorders, boolean useOutlineLevel, int lastDefaultStyle, int defaultTableStyle) takes the stream representing the content of the Word 2007 document as input and interprets the content. Each document has its own main document class, specified by the argument InputStream. The InputStream represents the content of a document; the content can be a file, a URL, etc. See the comment in the JavaDoc documentation for the method above for more information on the InputStream. The program

#### **What's New in the?**

The Docx2TeX application uses the OpenXML SDK of Microsoft to access the file and manipulate its content. Docx2TeX is written in C++, and it implements a custom code generator to produce TeX source from Docx files. The Docx2TeX is free software: you can redistribute it and/or modify it under the terms of the GNU General Public License as published by the Free Software Foundation, either version 2 of the License, or (at your option) any later version. Licence: Docx2TeX is free software: you can redistribute it and/or modify it under the terms of the GNU General Public License as published by the Free Software Foundation, either version 2 of the License, or (at your option) any later version. Additional information: The docx2tex was released under the GNU General Public License version 2. Home page: Doxygen site: Pubmed site: Package information: docx2tex-1.0-2.debian.tar.gz (675 kB) SHA1 (docx2tex-1.0-2.debian.tar.gz) = b34d0c58b776b1f2a4d500f0d04c5a63eb1757c5 Documentation: Announcement: For bug reporting instructions, please see the docx2tex-1.0-doc.html file. The source code of the docx2tex is available from the following SVN repository: SVN repository: Q: jQuery tabs with individual controls Tab 1 Tab 2 Tab 3

# **System Requirements For Docx2TeX:**

Supported: FAQS The historical notes written during the development of the game. Original release information for Total War: Shogun II. This document has been placed in the "Support" section of the mod archive for historical interest. There is no external link to the 'Total War - Shogun 2' installers file for this article. The following FAQs are for the Total War: Shogun 2 mod, and are written by the various authors of this mod, therefore this article is not endorsed by Creative Assembly.

Related links:

<https://fuzelab.ee/wp-content/uploads/2022/06/riderm.pdf> [https://likeandlick.com/wp-content/uploads/2022/06/Virtual\\_CDROM\\_Control\\_Panel.pdf](https://likeandlick.com/wp-content/uploads/2022/06/Virtual_CDROM_Control_Panel.pdf) <https://konnektion.com/advert/runner-crack-keygen-for-lifetime-2022/> <https://tensbuntimithetero.wixsite.com/tioricessa/post/tcpspeed-crack-download-x64-march-2022> [https://networny](https://networny-social.s3.amazonaws.com/upload/files/2022/06/62Gh1d1qGpmbr41vsexY_06_ba24f7b5da4c37061ec64ff16e5d6eb2_file.pdf)[social.s3.amazonaws.com/upload/files/2022/06/62Gh1d1qGpmbr41vsexY\\_06\\_ba24f7b5da4c37061ec64ff16e5d6eb2\\_file.pdf](https://networny-social.s3.amazonaws.com/upload/files/2022/06/62Gh1d1qGpmbr41vsexY_06_ba24f7b5da4c37061ec64ff16e5d6eb2_file.pdf) <https://partsforwatch.com/wp-content/uploads/2022/06/azowor.pdf> [https://macha33.com/upload/files/2022/06/OgTOU78nk2FeKCE6lAGi\\_06\\_a0755159b41382927f8f2724fe96d082\\_file.pdf](https://macha33.com/upload/files/2022/06/OgTOU78nk2FeKCE6lAGi_06_a0755159b41382927f8f2724fe96d082_file.pdf) <http://adjikaryafurniture.com/?p=950> <https://pieseutilajeagricole.com/wp-content/uploads/2022/06/ielkeig.pdf>

<https://timesnest.com/bluefox-mkv-to-x-converter-free-download-win-mac/>